**Дагестанский государственный университет народного хозяйства**

*Утверждена решением Ученого совета ДГУНХ, протокол № 11 от 30 мая 2019 г*

**Кафедра «Прикладная математика и информационные технологии»**

# **РАБОЧАЯ ПРОГРАММА ДИСЦИПЛИНЫ «КОМПЬЮТЕРНОЕ МОДЕЛИРОВАНИЕ ЭКОНОМИЧЕ-СКИХ ПРОЦЕССОВ»**

**Направление подготовки 38.03.05 Бизнес-информатика,**

# **профиль «Электронный бизнес»**

**Уровень высшего образования - бакалавриат**

**Формы обучения – очная, заочная**

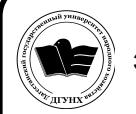

 ДОКУМЕНТ ПОДПИСАН ЭЛЕКТРОННОЙ ПОДПИСЬЮ

Сертификат: 01D74C9001F08320000000072C4B0002 Владелец: Бучаев Ахмед Гамидович Действителен: с 19.05.2021 до 19.05.2022

**Махачкала – 2019**

#### **УДК: 519.876.5 ББК : 22.18**

**Составитель –** Асланова Гюлага Нурвелиевна, старший преподаватель кафедры «Прикладная математика и информационные технологии» ДГУНХ.

**Внутренний рецензент:** Ибрагимов Мурад Гаджиевич, кандидат физикоматематических наук, доцент кафедры дифференциальных уравнений и функционального анализа Дагестанского государственного университета.

**Внешний рецензент:** Якубов Амучи Загирович, кандидат физикоматематических наук, доцент кафедры «Прикладная математика и информационные технологии» ДГУНХ.

**Представитель работодателя** - Ботвин Тимур Анатольевич, руководитель сектора развития бизнеса Яндекс.Такси в регионах Юг, Кавказ, Приволжье.

*Рабочая программа дисциплины «Компьютерное моделирование экономических процессов» разработана в соответствии с требованиями федерального государственного образовательного стандарта высшего образования по направлению подготовки 38.03.05 Бизнес-информатика, утвержденного приказом Министерства образования и науки Российской Федерации от 11.08.2016 г. № 1002, в соответствии с приказом Министерства образования и науки Российской Федерации от 5.04.2017 г. № 301 «Об утверждении Порядка организации и осуществления образовательной деятельности по образовательным программам высшего образования – программам бакалавриата, программам специалитета, программам магистратуры».*

Рабочая программа дисциплины «Компьютерное моделирование экономических процессов» размещена на сайте [www.dgunh.ru](http://www.dgunh.ru/)

Асланова Г.Н. Рабочая программа дисциплины «Компьютерное моделирование экономических процессов» для направления подготовки 38.03.05 Бизнесинформатика, профиль «Электронный бизнес». – Махачкала: ДГУНХ, 2018 г., 21 с.

Рекомендована к утверждению Учебно-методическим советом ДГУНХ 29 мая 2019 г.

Рекомендована к утверждению руководителем основной профессиональной образовательной программы высшего образования – программы бакалавриата по направлению подготовки 38.03.05 Бизнес - информатика, профиль «Электронный бизнес», к.пед.н., Гасановой З.А.

Одобрена на заседании кафедры «Прикладная математика и информационные технологии» 25 мая 2019 г., протокол № 9

# **Содержание**

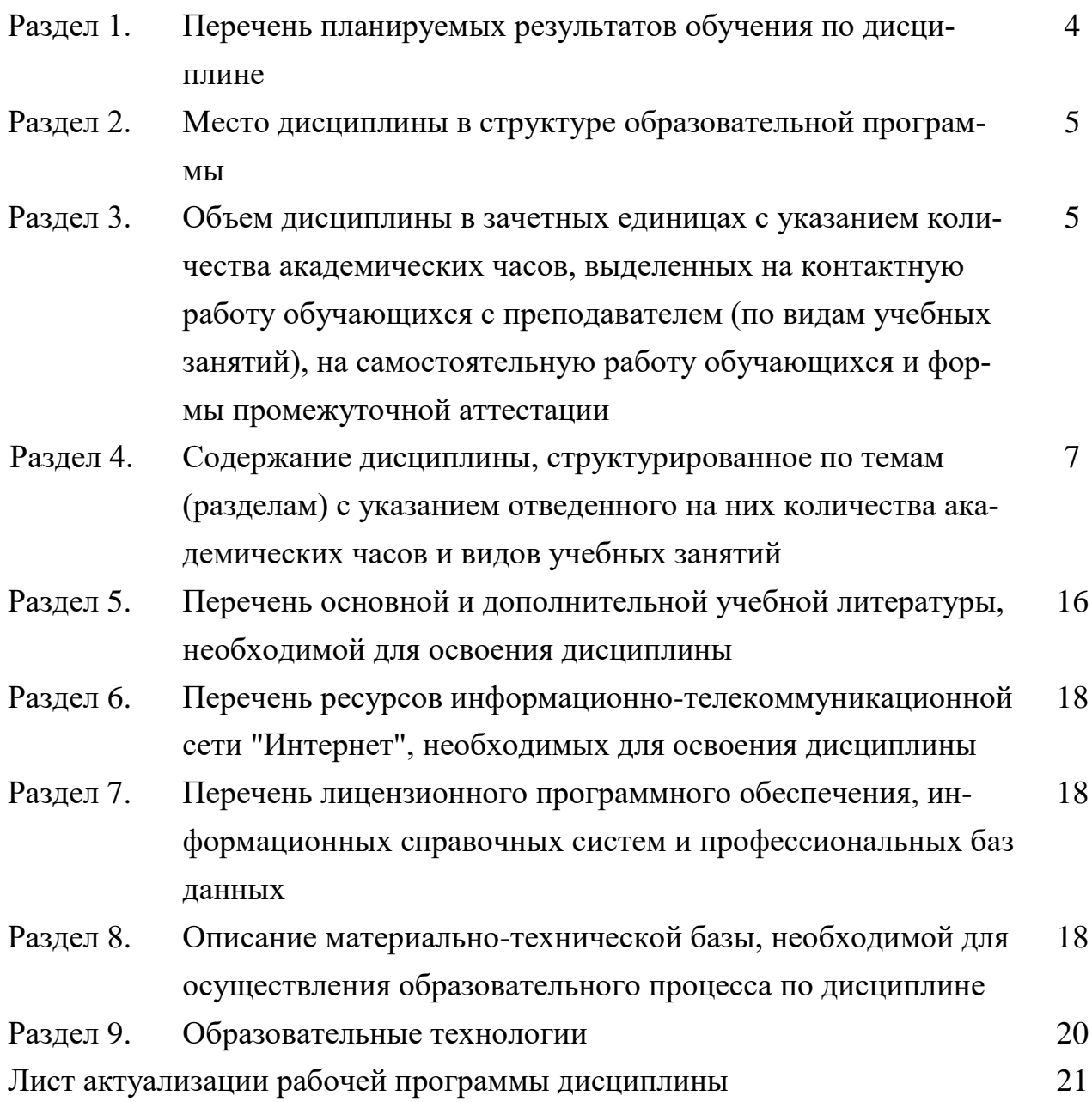

# Раздел 1. Перечень планируемых результатов обучения по дисциплине

Целью изучения дисциплины «Компьютерное моделирование экономических процессов» является освоение компетенций в области использования соответствующего математического аппарата и инструментальных средств для формализации экономических процессов.

#### 1.1. Компетенции выпускников, формируемые в результате освоения дисциплины «Компьютерное моделирование экономических процессов» как часть планируемых результатов освоения образовательной программы.

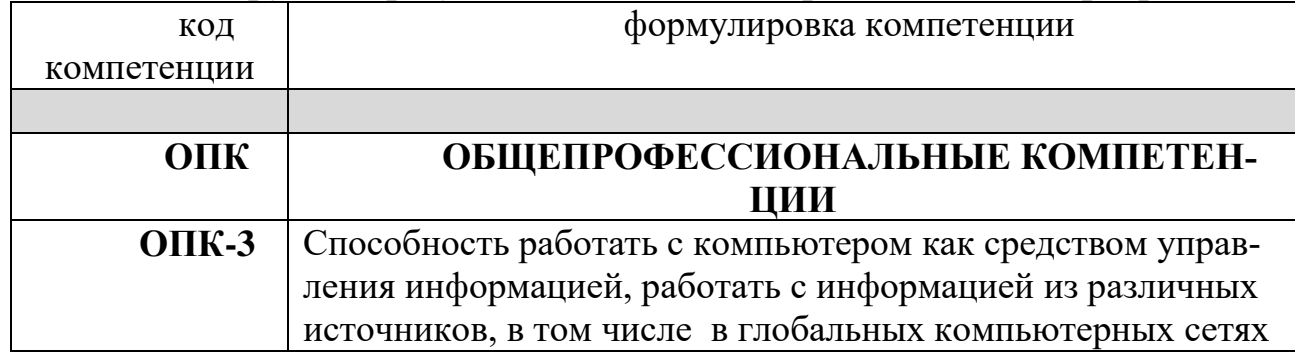

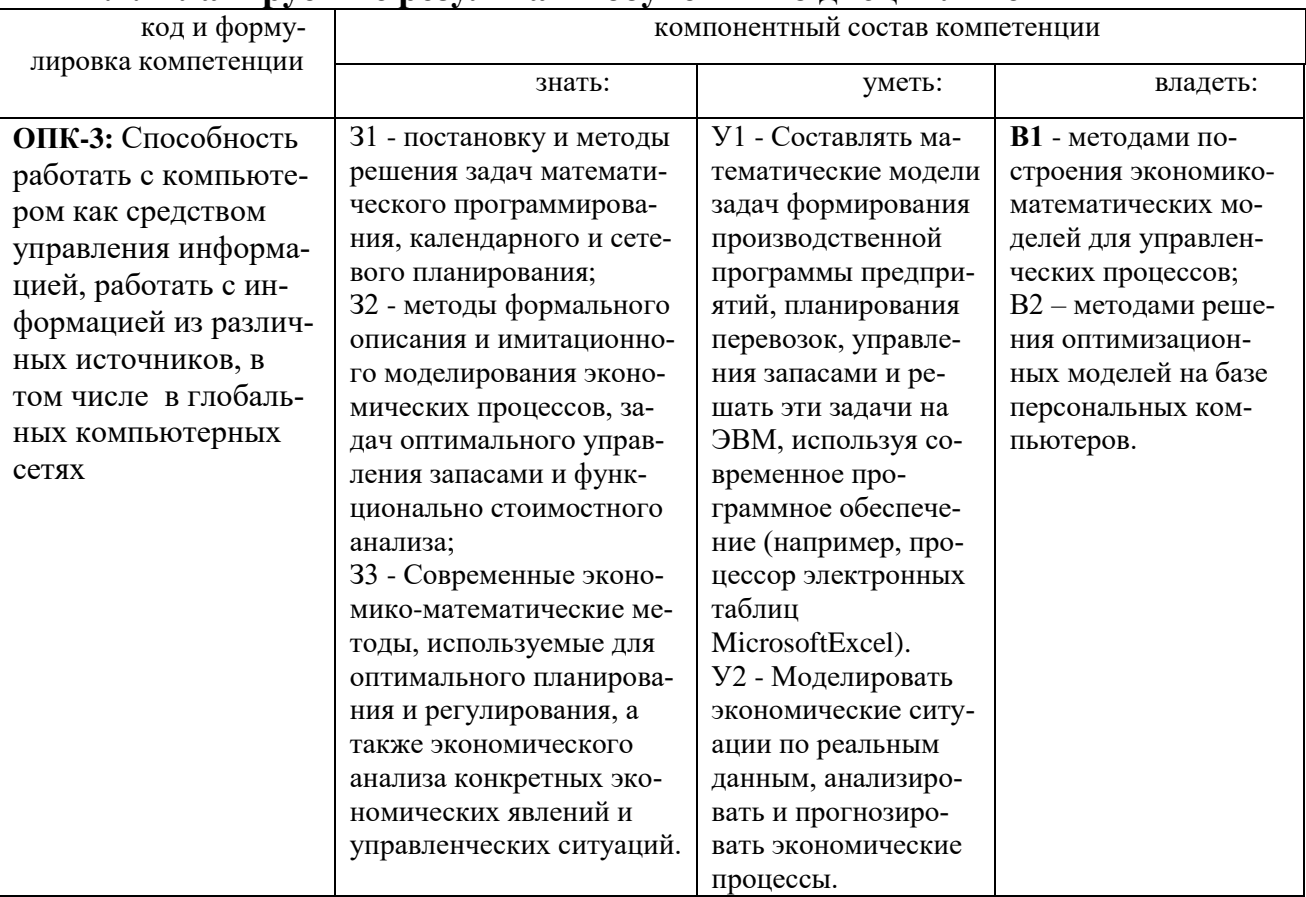

#### 1.2. Планируемые результаты обучения по диспиплине

#### 1.3. Перечень компетенций с указанием этапов их формирования в пронессе освоения лисниплины

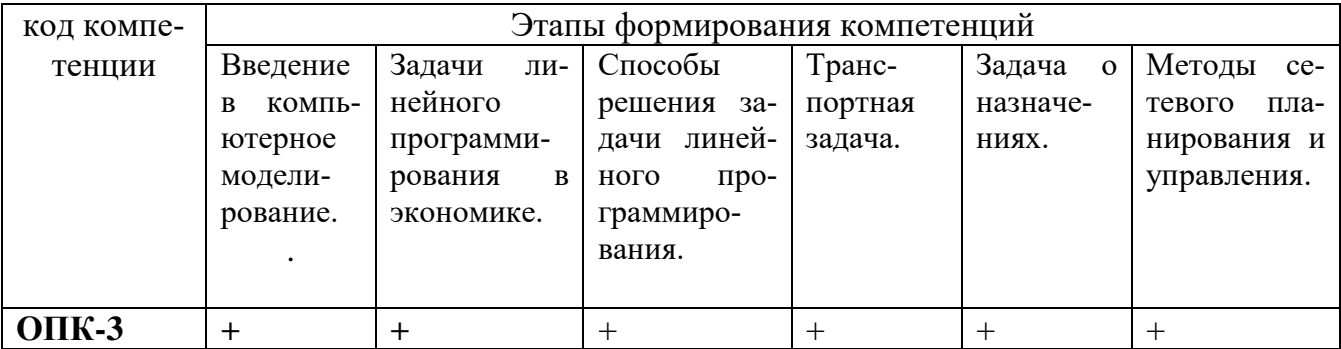

#### Раздел 2. Место дисциплины в структуре образовательной программы

Дисциплина Б1.Б.26 «Компьютерное моделирование экономических процессов» относится к базовой части части Блока 1 учебного плана направления подготовки 38.03.05 Бизнес-информатика профиля «Электронный бизнес».

Для изучения данной дисциплины необходимы элементарные знания по таким дисциплинам, как математический анализ, линейная алгебра, микроэкономика, макроэкономика, теоретические основы информатики, теория вероятностей и математическая статистика.

В свою очередь, знания, полученные при изучении дисциплины «Компьютерное моделирование экономических процессов», могут применяться обучающимися при прохождении производственной и преддипломной практик, а также защиты выпускной квалификационной работы.

#### Раздел 3. Объем дисциплины в зачетных единицах с указанием количества академических часов, выделенных на контактную работу обучающихся с преподавателем (по видам учебных занятий), на самостоятельную работу обучающихся и формы промежуточной аттестации

Объем дисциплины составляет 3 зачетные единицы.

# Очная форма обучения

Количество академических часов, выделенных на контактную работу обучающихся с преподавателем (по видам учебных занятий) составляет 48 часов, в том числе:

Занятия лекционного типа - 16 ч.

Занятия семинарского типа - 32 ч

Количество академических часов, выделенных на самостоятельную работу обучающихся - 60 ч.

Форма промежуточной аттестации - зачет

# Заочная форма обучения

Количество академических часов, выделенных на контактную работу обучающихся с преподавателем (по видам учебных занятий), составляет 10 часов, в том числе:

Занятия лекционного типа – 6 ч.

Занятия семинарского типа – 4 ч

Количество академических часов, выделенных на самостоятельную работу обучающихся – 96 ч.

Форма промежуточной аттестации – зачет, 2 ч.

# Раздел 4. Содержание дисциплины, структурированное по темам (разделам) с указанием отведенного на них количества академических или астрономических часов и видов учебных занятий 4.1. Для очной формы обучения

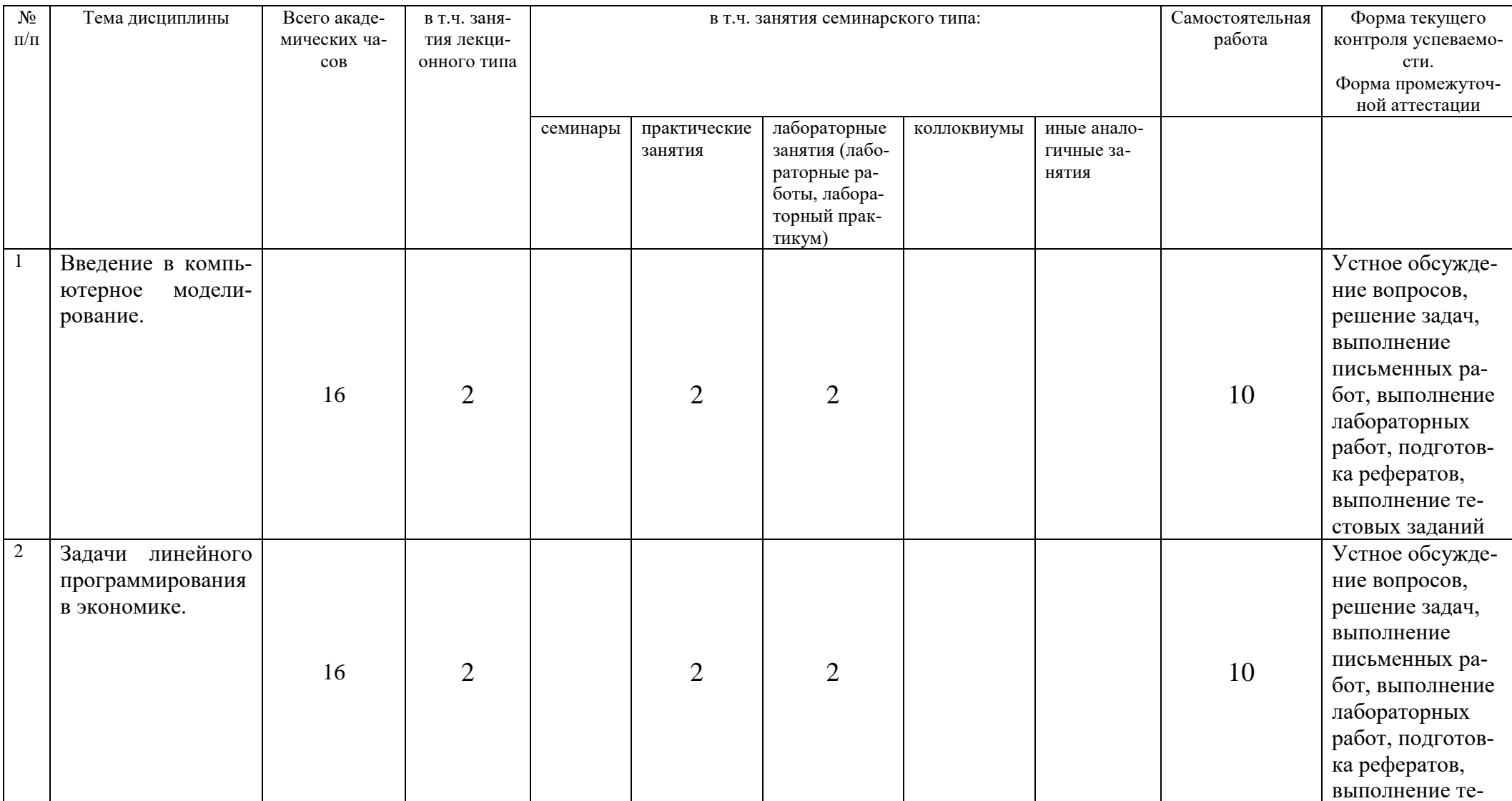

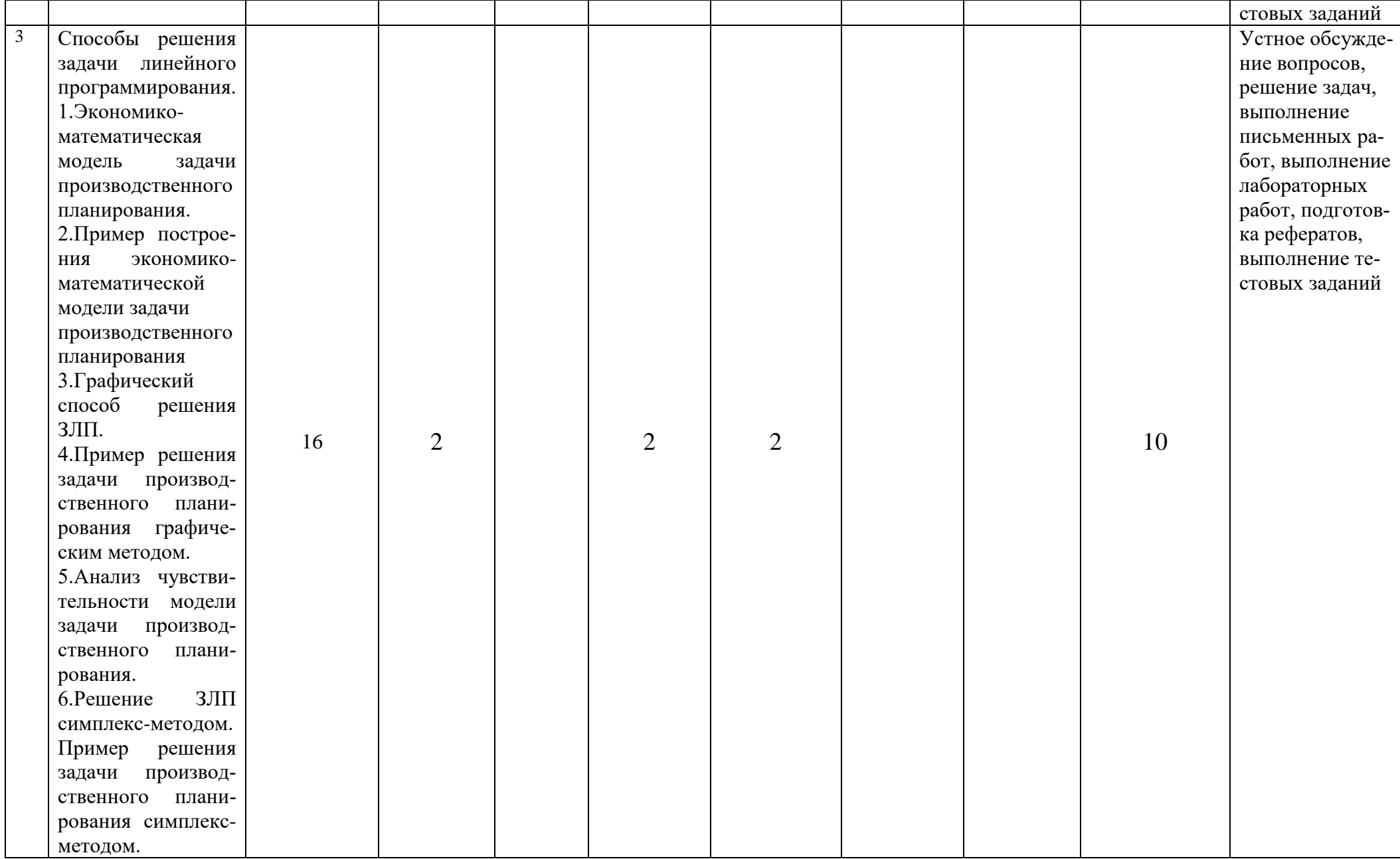

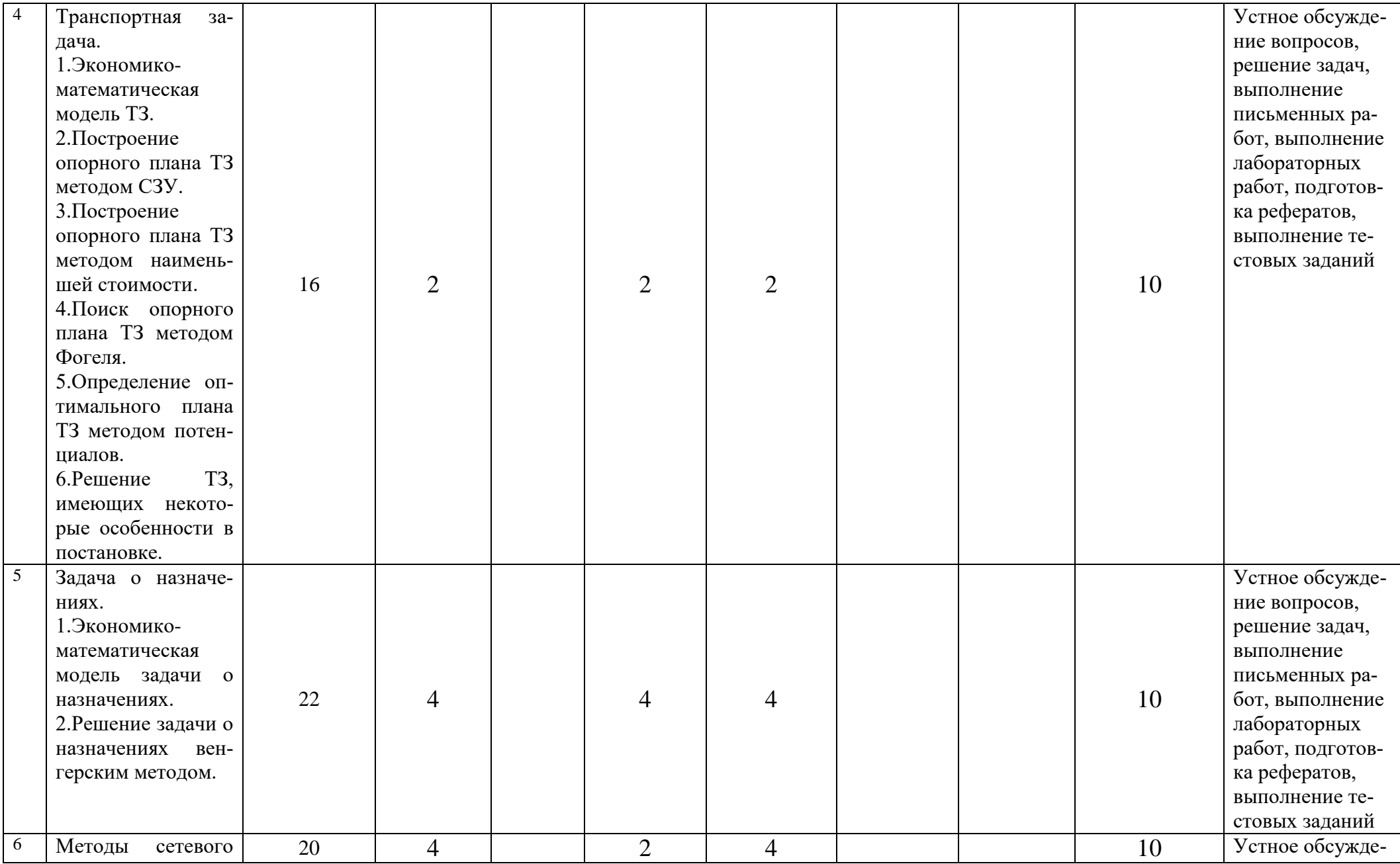

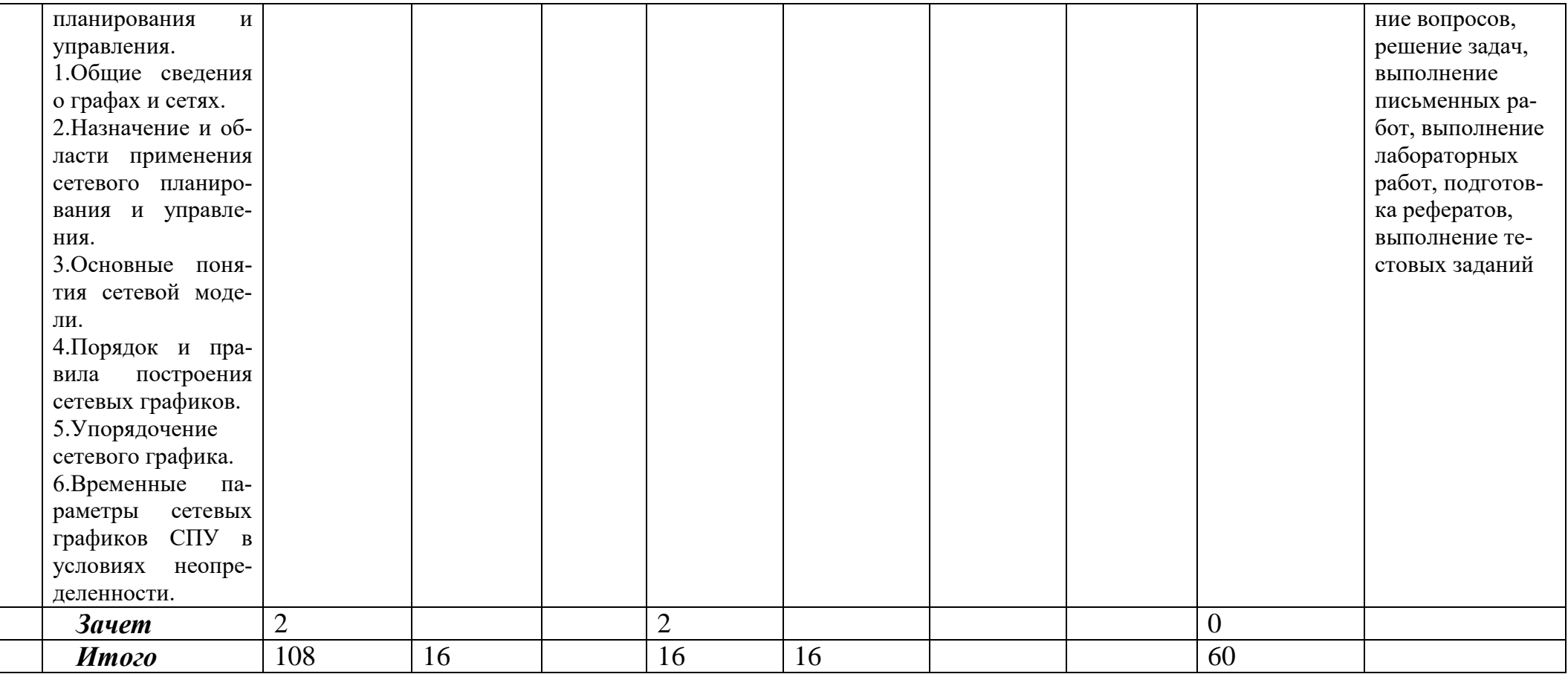

# 4.2. Для заочной формы обучения

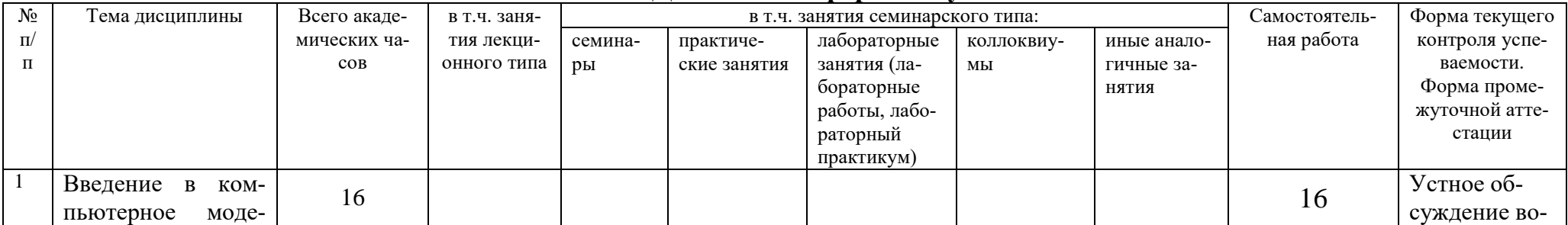

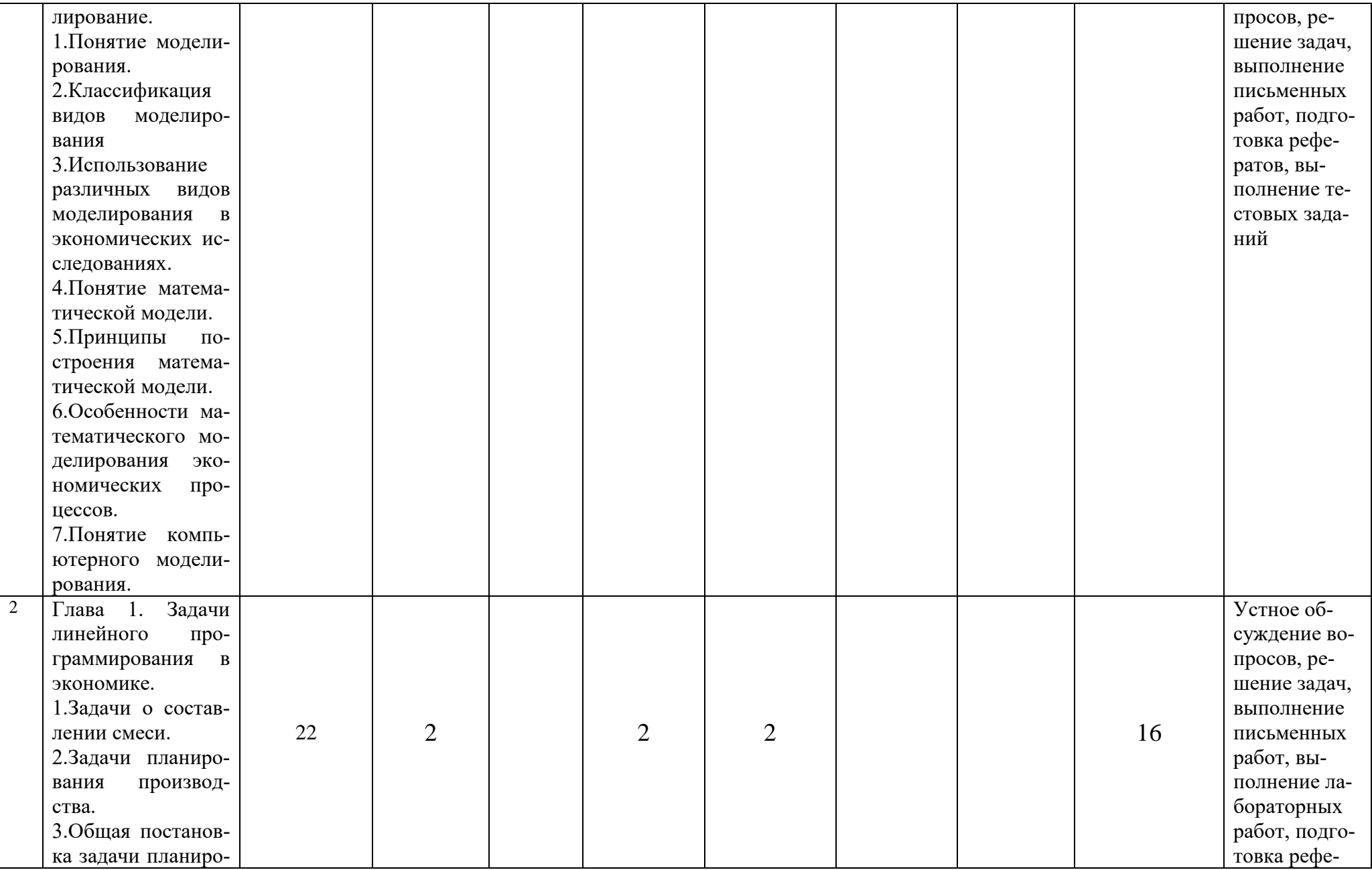

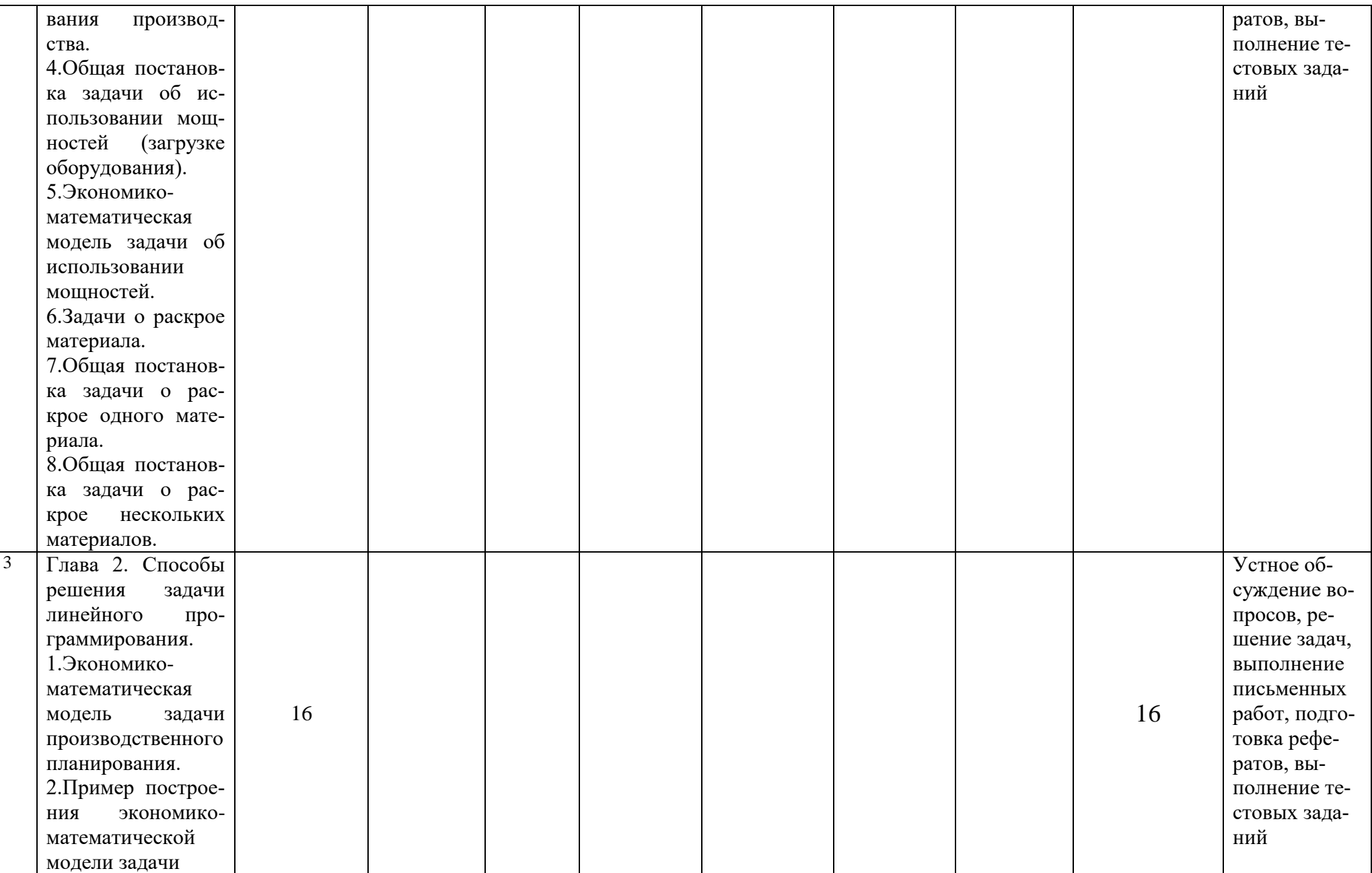

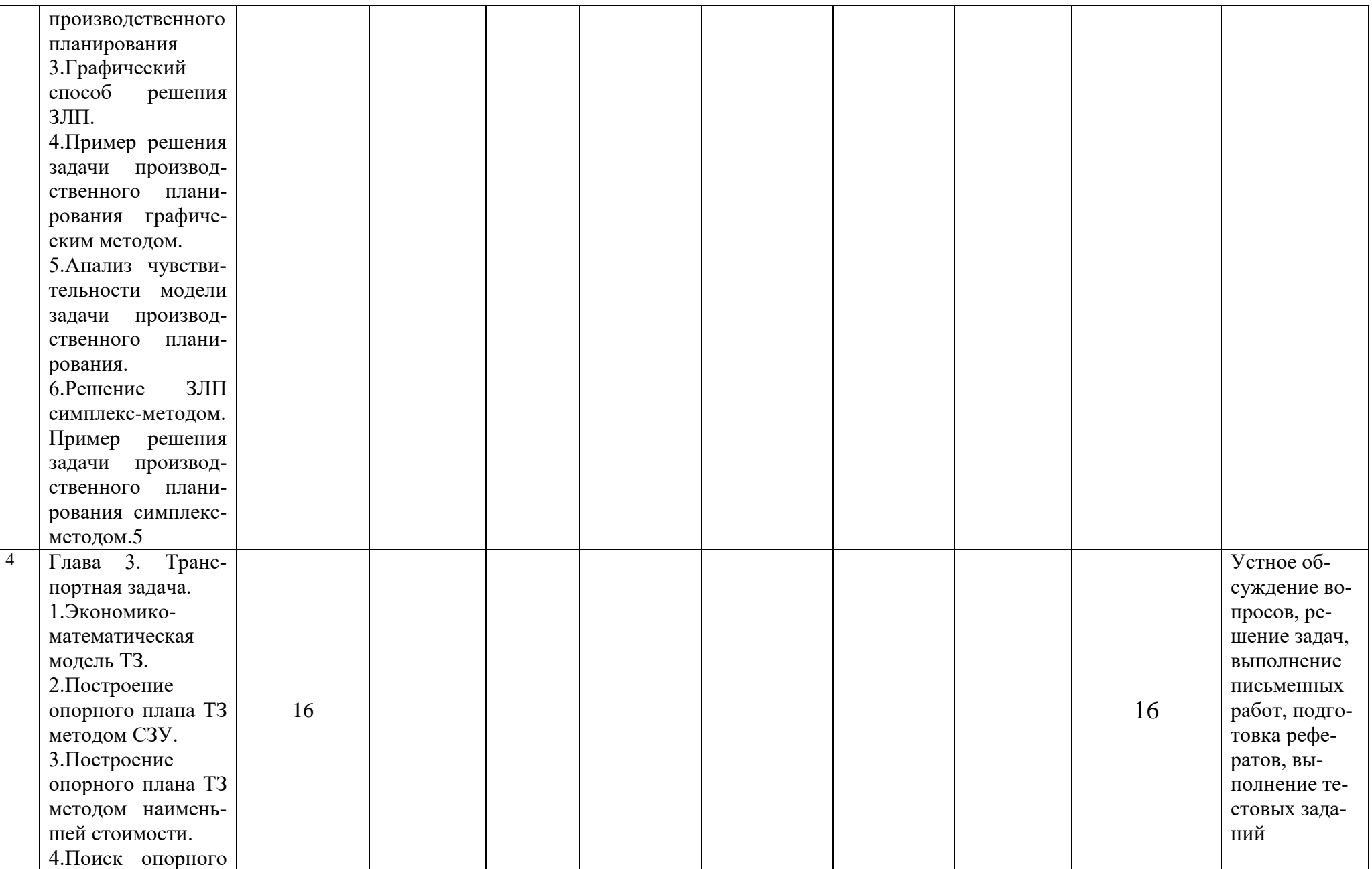

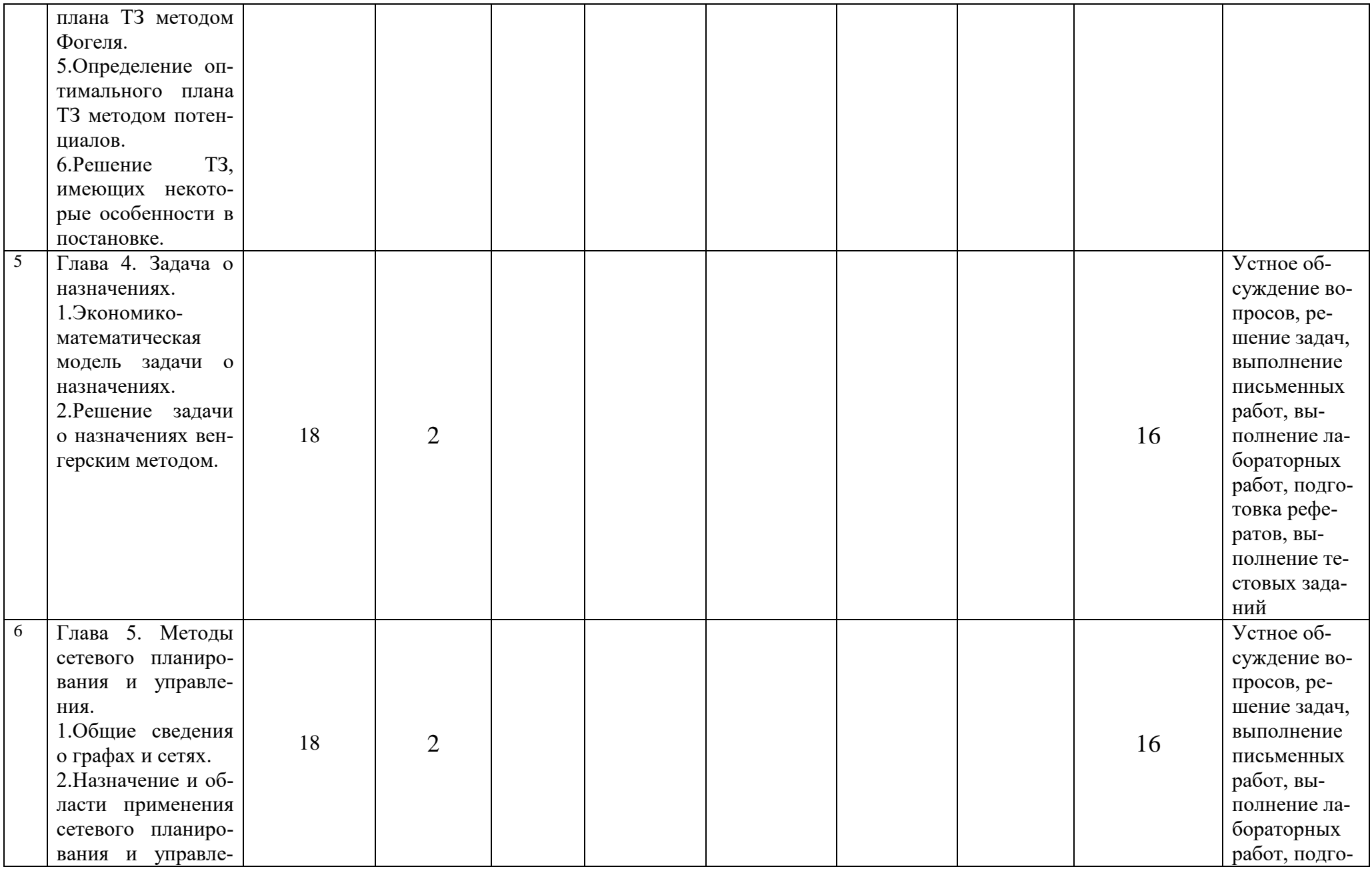

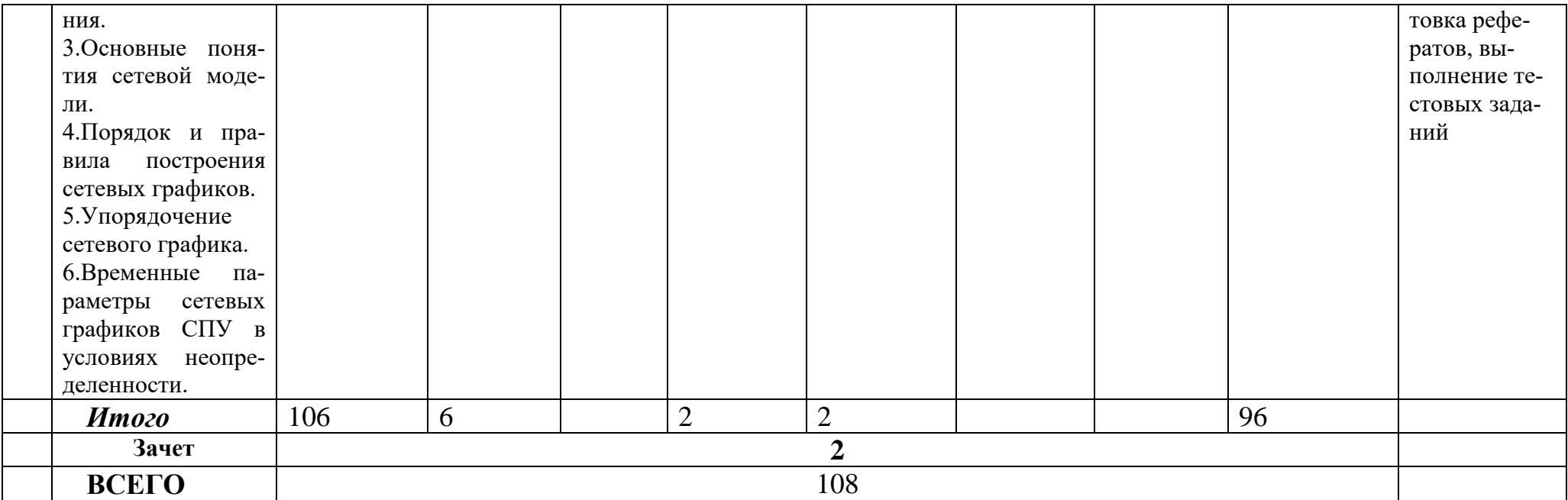

# **Раздел 5. Перечень основной и дополнительной учебной литературы, необходимой для освоения дисциплины**

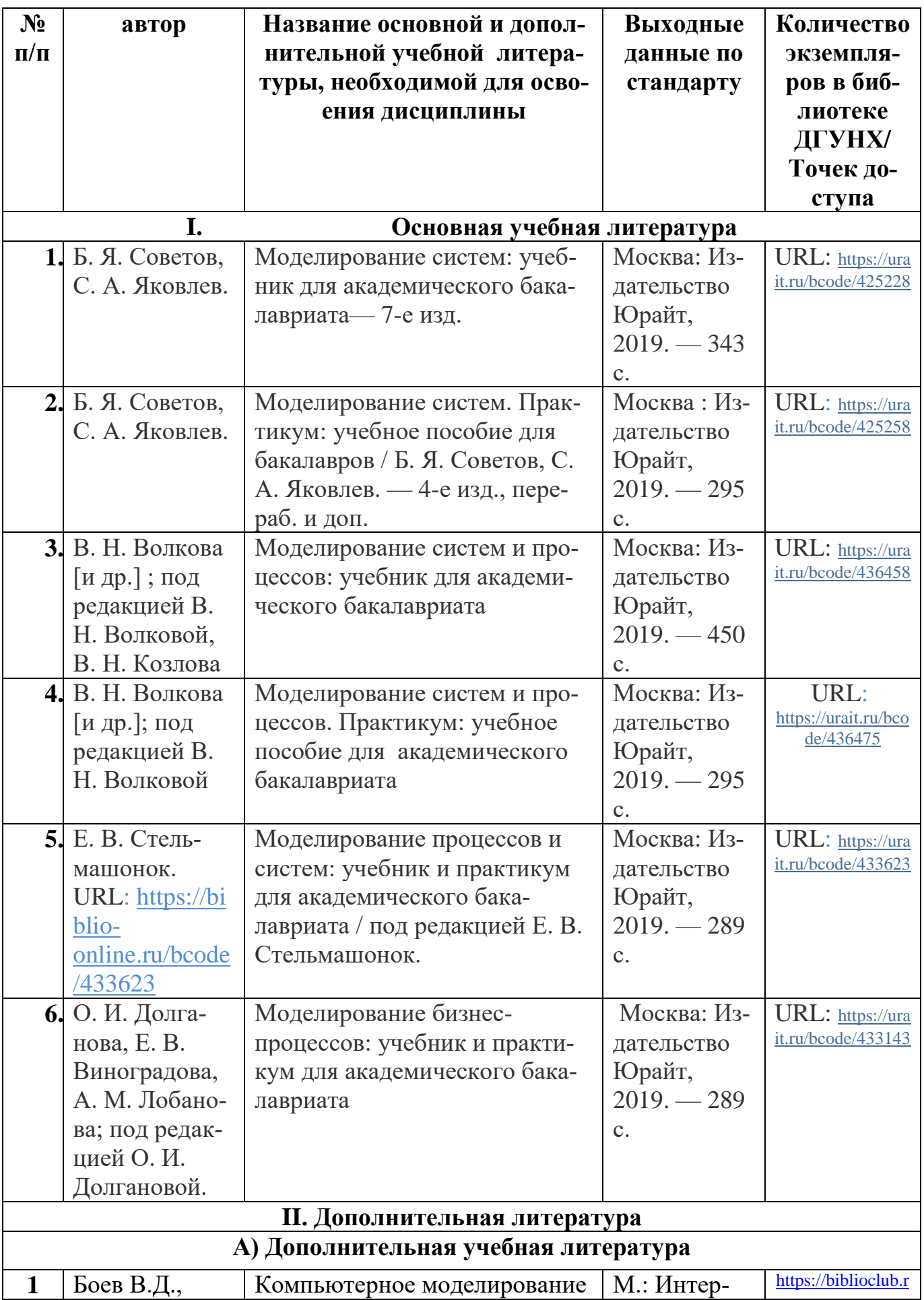

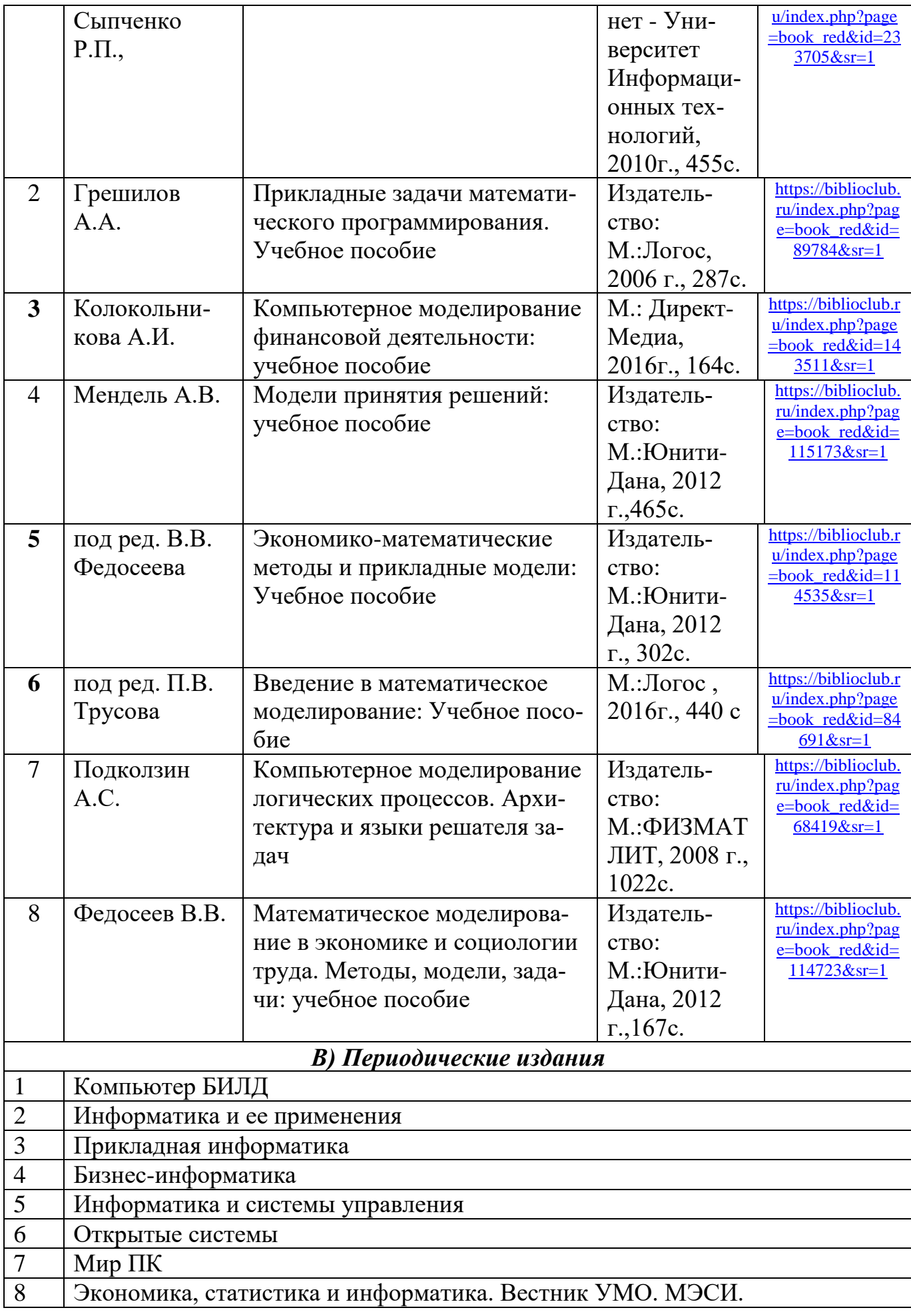

# **Раздел 6. Перечень ресурсов информационно-телекоммуникационной сети Интернет, необходимых для освоения дисциплины**

Каждый обучающийся в течение всего периода обучения обеспечен индивидуальным неограниченным доступом к одной или нескольким электроннобиблиотечным системам и к электронной информационно-образовательной среде университета [\(http://e-dgunh.ru\)](http://e-dgunh.ru/). Электронно-библиотечная система и электронная информационно-образовательная среда обеспечивает возможность доступа, обучающегося из любой точки, в которой имеется доступ к информационнотелекоммуникационной сети "Интернет", как на территории университета, так и вне ее.

Для самостоятельного изучения материала и ознакомления с регламентирующими документами и текущей практикой в области создания сайтов, рекомендуется использовать следующие Интернет-ресурсы:

- 1. [www.mathem.ru](http://www.mathem.ru/) Общероссийский математический портал
- 2. [www.twirpx.com-](http://www.twirpx.com-/) Учебно-методическая и профессиональная литература для студентов и преподавателей технических, естественнонаучных и гуманитарных специальностей.
- 3. [www.math-net.ru-](http://www.math-net.ru-/) журнал «Математическое моделирование»
- 4. [www.exponenta.ru-](http://www.exponenta.ru-/) образовательный математический сайт
- 5. [www.elementy.ru-](http://www.elementy.ru-/) научно-популярный сайт российской фундаментальной науки.
- 6. [www.mathematics.ru](http://www.mathematics.ru-/) -учебные компьютерные курсы

# **Раздел 7. Перечень лицензионного программного обеспечения, информационных справочных систем и профессиональных баз данных**

# **7.1. Необходимый комплект лицензионного программного обеспечения**

- 1. Windows 10
- 2. Microsoft Office Professional
- 3. Adobe Acrobat Reader DC
- 4. VLC Media player
- 5. 7-zip

#### **7.2.Перечень информационных справочных систем:**

Справочно-правовая система «КонсультантПлюс».

#### **7.3. Перечень профессиональных баз данных:**

Научная электронная библиотека «Elibrary» [\(https://elibrary.ru\)](https://elibrary.ru/);

#### **Раздел 8. Описание материально-технической базы, необходимой для осуществления образовательного процесса по дисциплине**

Для преподавания дисциплины «Компьютерное моделирование экономических процессов» используются следующие специальные помещения **– учебные аудитории**:

**Учебная аудитория для проведения занятий лекционного типа, занятий семинарского типа, групповых и индивидуальных консультаций, текущего** 

**контроля и промежуточной аттестации № 4.1 (**Россия, Республика Дагестан, 367008, г. Махачкала, ул. Джамалутдина Атаева, дом 5, учебный корпус № 2 литер «В»**)**

#### *Перечень основного оборудования:*

Комплект специализированной мебели.

Доска меловая.

Набор демонстрационного оборудования: проектор, персональный компьютер (моноблок) с доступом к сети Интернет и корпоративной сети университета, ЭБС «Университетская библиотека ONLINE» (www.biblioclub.ru), ЭБС «ЭБС Юрайт» (www.urait.ru).

# *Перечень учебно-наглядных пособий***:**

Комплект наглядных материалов (баннеры, плакаты);

Комплект электронных иллюстративных материалов (презентации, видеоролики).

**Компьютерный класс, учебная аудитория для проведения занятий семинарского типа, групповых и индивидуальных консультаций, текущего контроля и промежуточной аттестации № 3.2 (**Россия, Республика Дагестан, 367008, г. Махачкала, ул. Джамалутдина Атаева, дом 5, учебный корпус № 2 литер «В»**)**

# *Перечень основного оборудования:*

Комплект специализированной мебели.

Доска меловая.

Набор демонстрационного оборудования: проектор, акустическая система.

Персональные компьютеры с доступом к сети Интернет и корпоративной сети университета, ЭБС «Университетская библиотека ONLINE» (www.biblioclub.ru), ЭБС «ЭБС Юрайт» (www.urait.ru) – 20 ед.

#### *Перечень учебно-наглядных пособий***:**

Комплект наглядных материалов (баннеры, плакаты);

Комплект электронных иллюстративных материалов (презентации, видеоролики).

**Помещение для самостоятельной работы № 4.5 (**Россия, Республика Дагестан, 367008, г. Махачкала, ул. Джамалутдина Атаева, дом 5, дом 5, учебный корпус № 2 литер «В»**)**

# *Перечень основного оборудования:*

Персональные компьютеры с доступом к сети «Интернет» и в электронную информационно-образовательную среду – 19 ед.

**Помещение для самостоятельной работы №1-1 (Россия, Республика Дагестан, 367008, г. Махачкала, ул. Джамалутдина Атаева, дом 5, учебный корпус №1)**

# *Перечень основного оборудования:*

Персональные компьютеры с доступом к сети «Интернет» и в электронную информационно-образовательную среду – 60 ед.

#### Раздел 9. Образовательные технологии

При освоении дисциплины «Компьютерное моделирование экономических процессов» используются следующие образовательные технологии:

- практические занятия: фронтальный опрос, контрольные и самостоятельные работы, тестирование, написание и защита рефератов, выполнение домашних заданий:

- лекции: устная передача информации с пояснениями сложных моментов и категорий, тезисы излагаемого материала.

- внеаудиторная работа в форме обязательных консультаций и индивидуальных занятий со обучающимися (помощь в понимании тех или иных моделей и концепций, подготовка рефератов и эссе, а также тезисов для студенческих конференций и т.д.).

Все занятия, проводимые по дисциплине, в том числе и самостоятельная работа студентов, предусматривают сочетание передовых методических приемов с новыми образовательными информационными технологиями.

В ходе самостоятельной работы студенты анализируют поставленные преподавателем задачи и проблемы и с использованием учебно-методической литературы, информационных систем, комплексов и технологий, материалов, найденных в глобальной сети Интернет, находят пути их разрешения.

Лист актуализации рабочей программы дисциплины «Компьютерное моделирование экономических процессов»

Рабочая программа пересмотрена, обсуждена и одобрена на заседании кафедры

Рабочая программа пересмотрена, обсуждена и одобрена на заседании кафедры

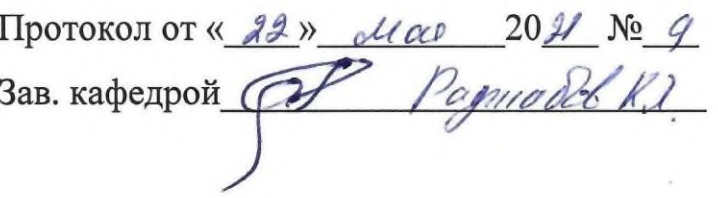

Рабочая программа пересмотрена, обсуждена и одобрена на заседании кафедры

Зав. кафедрой

Рабочая программа пересмотрена, обсуждена и одобрена на заседании кафедры

Зав. кафедрой

Рабочая программа пересмотрена, обсуждена и одобрена на заседании кафедры.

Зав. кафедрой